# **Preliminares**

Queremos otimizar as aulas remotas:

- Mandem perguntas/tópicos para a próxima aula
- Mandem sugestões e críticas por mail

Vamos tentar manter os objetivos fixados: o projeto B será aberto após a Páscoa

# **Aula 11**

Equações diferenciais com condições fronteira num ponto

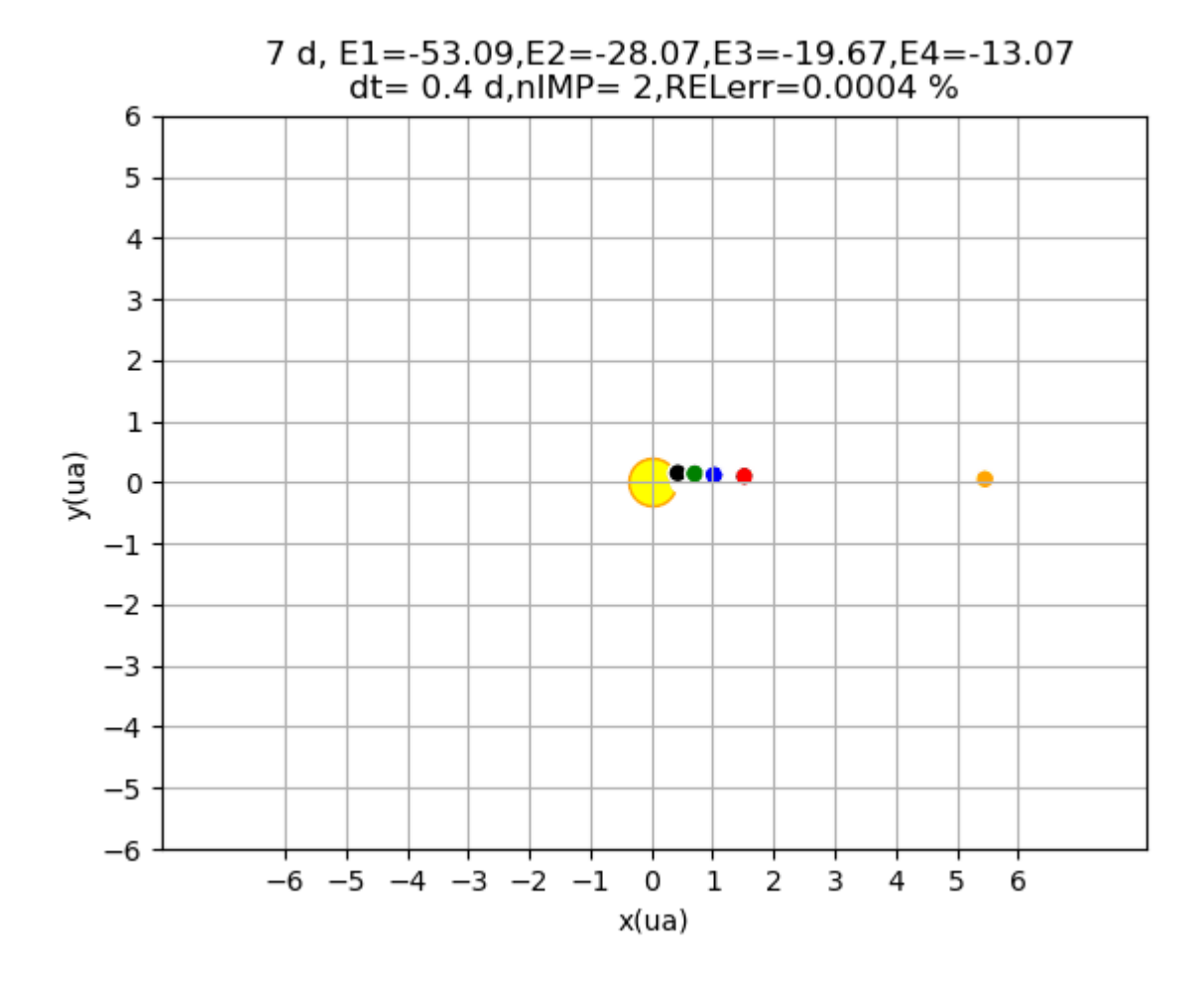

## **Problemas de valores iniciais**

$$
\frac{dT}{dt} = -\alpha (T - T_{ar})
$$

$$
\frac{d^2 \vec{r}}{dt^2} = \vec{g} \ , \qquad \vec{g} = const
$$

$$
\frac{d^2 x}{dt^2} = -\frac{k}{m} x
$$

$$
\frac{d^2 \vec{r}}{dt^2} = \vec{g} = g_x \vec{e}_x + g_y \vec{e}_y, \qquad \vec{g} = -\frac{GM_{Sol}}{d^2} \vec{u}
$$

$$
\frac{d^2 \vec{r}}{dt^2} = \frac{d\vec{v}}{dt} = \vec{g} - 2\vec{\Omega} \times \vec{v}
$$

## **Arrefecimento de um corpo por convecção**

Lei de Newton do arrefecimento

$$
\frac{dT}{dt} = -\alpha (T - T_{ar})
$$

Em que  $\alpha$  é o coeficiente de transferência e  $T(t=0) = T_0$  é a condição inicial.

Com  $\alpha = const$ , existe solução analítica:

$$
T = (T_0 - T_{ar})e^{-\alpha t}
$$

# **A solução numérica de uma equação diferencial**

Exige a sua transformação num sistema de equações algébricas.

A transformação mais simples consiste na utilização de diferenças finitas.

## **Diferenças finitas de 1ªordem**

Série de Taylor

$$
y(x + \Delta x) = y(x) + \frac{dy}{dx} \Delta x + \frac{1}{2} \frac{d^2 y}{dx^2} \Delta x^2 + \frac{1}{3!} \frac{d^3 y}{dx^3} \Delta x^3 + \cdots
$$

Desprezando os termos de ordem 2 e superior:

$$
y(x + \Delta x) = y(x) + \frac{dy}{dx} \Delta x + E(\Delta x^2)
$$

ou

$$
\left(\frac{dy}{dx}\right)_{x=a} \approx \frac{y(a+\Delta x) - y(a)}{\Delta x} + E(\Delta x)
$$

Se for  $T(t)$ , temos a diferença avançada:

$$
\left(\frac{dT}{dt}\right)_{t=t} \approx \frac{T(t+\Delta t) - T(t)}{\Delta t} + E(\Delta t)
$$

## **Diferenças finitas centradas (2ª ordem)**

Fazendo

$$
y(x + \Delta x) = y(x) + \frac{dy}{dx} \Delta x + \frac{1}{2} \frac{d^2 y}{dx^2} \Delta x^2 + \frac{1}{3!} \frac{d^3 y}{dx^3} \Delta x^3 + \cdots
$$
  

$$
y(x - \Delta x) = y(x) - \frac{dy}{dx} \Delta x + \frac{1}{2} \frac{d^2 y}{dx^2} \Delta x^2 - \frac{1}{3!} \frac{d^3 y}{dx^3} \Delta x^3 + \cdots
$$

Subtraindo

$$
y(x + \Delta x) - y(x - \Delta x) = 2\frac{dy}{dx}\Delta x + E(\Delta x^4)
$$

ou

$$
\left(\frac{dy}{dx}\right)_{x=a} \approx \frac{y(a+\Delta x) - y(a-\Delta x)}{\Delta x} + E(\Delta x^2)
$$

## **Diferenças finitas**

### Fazendo

$$
y(x + \Delta x) = y(x) + \frac{dy}{dx} \Delta x + \frac{1}{2} \frac{d^2 y}{dx^2} \Delta x^2 + \frac{1}{3!} \frac{d^3 y}{dx^3} \Delta x^3 + \cdots
$$
  

$$
y(x - \Delta x) = y(x) - \frac{dy}{dx} \Delta x + \frac{1}{2} \frac{d^2 y}{dx^2} \Delta x^2 - \frac{1}{3!} \frac{d^3 y}{dx^3} \Delta x^3 + \cdots
$$

Somando

$$
y(x + \Delta x) + y(x - \Delta x) = 2y(x) + \frac{d^2y}{dx^2} \Delta x^2 + E(\Delta x^4)
$$

ou

$$
\left(\frac{d^2y}{dx^2}\right)_{x=a} \approx \frac{y(a+\Delta x) + y(a-\Delta x) - 2y(a)}{\Delta x^2} + E(\Delta x^2)
$$

# **Método de Euler para o arrefecimento convectivo**

$$
\frac{dT}{dt} = -\alpha (T - T_{ar})
$$

Usamos diferenças avançadas (1ª ordem)

$$
\frac{T(t + \Delta t) - T(t)}{\Delta t} = -\alpha (T(t) - T_{ar})
$$

Resolvendo para o futuro temos uma recursão

$$
T(t + \Delta t) = T(t) - \alpha \Delta t (T(t) - T_{ar})
$$

A solução depende da condição inicial  $T(t = 0) = T_0$  e dos parâmetros  $T_{ar}$ ,  $\alpha$ .

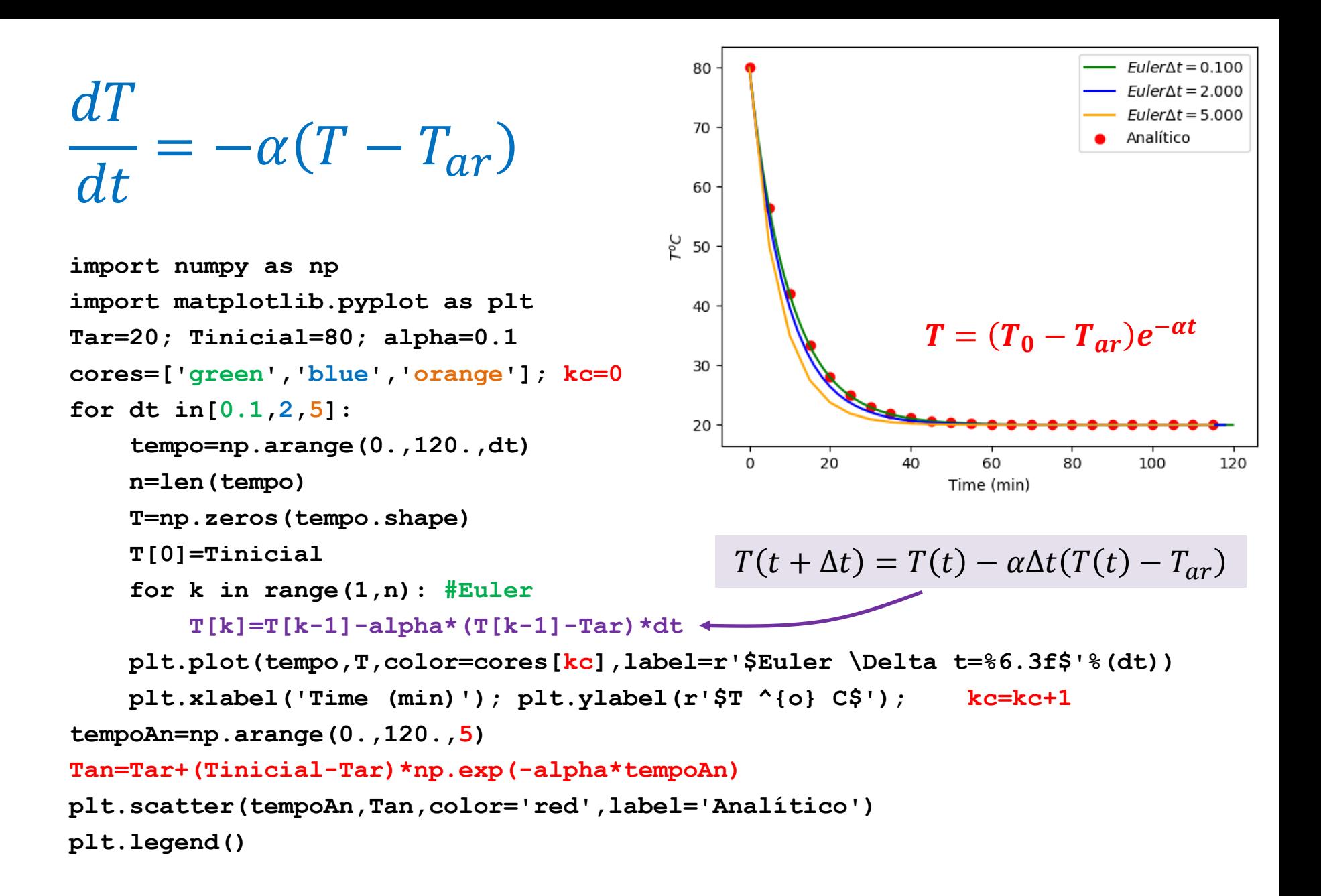

# **Movimento balístico**  $(g = const)$

$$
\vec{F} = m\vec{a} \Longrightarrow \frac{d\vec{v}}{dt} = \frac{d^2\vec{r}}{dt^2} = \vec{g} = -g\vec{k}
$$

Com  $\vec{r} = x\vec{i} + y\vec{j} + zk$ 

Trata-se de uma equação (vetorial) de segunda ordem para a posição.

Vamos escrever como um sistema de 6 equações de 1ª ordem: de facto 2 são triviais ( $u, v = const$ ).

$$
\frac{du}{dt} = 0
$$
  

$$
\frac{dv}{dt} = 0
$$
  

$$
\frac{dw}{dt} = -g
$$
  

$$
\frac{dx}{dt} = u
$$
  

$$
\frac{dz}{dt} = w
$$

## **Método de Euler**

 $du$  $dt$  $= 0$  $d v$  $dt$  $= 0$  $dw$  $dt$  $=-g$  $dx$  $dt$  $=u$  $\frac{dy}{y}$  $dt$  $= v$  $\, dz$  $dt$  $= w$ 

$$
w(t + \Delta t) = w(t) - g\Delta t
$$
  
\n
$$
x(t + \Delta t) = x(t) + u\Delta t
$$
  
\n
$$
y(t + \Delta t) = y(t) + v\Delta t
$$
  
\n
$$
z(t + \Delta t) = z(t) + w(t)\Delta t
$$

Com condições iniciais

$$
x(0) = x_0\n y(0) = y_0\n z(0) = z_0\n u(0) = u\n v(0) = v\n w(0) = w_0
$$

 $\Delta t = 0.10s$  $\Delta t = 1.00s$ 6000  $d^2\vec{r}$  $\Delta t = 10.00s$  $d\vec{v}$ 5000 4000 3000. =  $=\vec{g}$ 2000 1000  $dt^2$  $dt$ 0  $0.04$  $0.02$ **import numpy as np;import matplotlib.pyplot as plt**  $V^{0.00}$ **from mpl\_toolkits.mplot3d import Axes3D**  $-0.02$ **plt.close('all');g=9.8065**  $-0.04$  $0.100020003000400050006000$ **x0=0;y0=0;z0=0 #posição inicial u=100;v=0;w0=320 #velocidade inicial** Funciona **timeInt=2\*w0/g #tempo máximo de integração** com  $\Delta t$ **fig=plt.figure();ax=fig.add\_subplot(111, projection='3d')** pequeno**c=['blue','green','red'];kc=-1;ax.scatter(x0,y0,z0,color='red') for dt in[0.1,1,10]: kc=kc+1;tempo=np.arange(0.,timeInt,dt);n=len(tempo) X=np.zeros((n));Y=np.copy(X);Z=np.copy(X) X[0]=x0;Y[0]=y0;Z[0]=z0;w=w0 for kt in range(1,n): X[kt]=X[kt-1]+u\*dt; Y[kt]=Y[kt-1]+v\*dt; Z[kt]=Z[kt-1]+w\*dt w=w-g\*dt ax.plot(xs=X,ys=Y,zs=Z,color=c[kc],label=r'\$\Delta t=%6.2f s \$'%(dt)) plt.legend() ax.set\_zlim(0,6000);ax.set\_xlabel('x');ax.set\_ylabel('y')** 

#### Laboratório Numérico **13 de la calculativa de la calculativa de la calculativa de la calculativa de la calculativ**

# **Oscilador harmónico (lei de Hooke)**

Oscilador 1D: 2 equações diferenciais de 1ª ordem:

$$
\frac{dv}{dt} = \frac{F}{m} = -\frac{k}{m}x
$$

$$
\frac{dx}{dt} = v
$$

A aceleração é variável (mais complicado que o caso  $g = const$ ), depende só da posição.

(Tal como no movimento balístico) o sistema deve conservar energia mecânica:

$$
\frac{E_M}{m} = \frac{1}{2} v^2 + \frac{kx^2}{2} = const
$$

Existe solução analítica:

$$
x = A\cos(\omega t + \phi)
$$

Onde a Amplitude (A) e a fase inicial ( $\phi$ ) dependem das condições iniciais, e  $\omega = \frac{2\pi}{T}$  $\frac{2\pi}{T}=\sqrt{\frac{k}{m}}$  $\boldsymbol{m}$ 

# **Oscilador: método de Euler**

```
\frac{14}{35} \frac{13}{13}<br>
\frac{14}{12}<br>
\frac{12}{12}\Delta t = 1.000import numpy as np
import matplotlib.pyplot as plt
                                                                  11xinicial=0; vinicial=-5; kapa=0.1 # k/m (lei de Hooke)
                                                                     0
                                                                          10
                                                                                20
                                                                                     30
                                                                                           40
                                                                                                50
                                                                                                     60
cores=['red','blue','cyan','green']; kc=0 #line color
                                                                                    time (s)
for dt in[0.1,0.5,1.]:
    tempo=np.arange(0.,60.,dt); n=len(tempo)
                                                                                        Energia varia
    X=np.zeros(tempo.shape); V=np.zeros(tempo.shape)
                                                                                  2% com \Delta t = 0.1 s
    X[0]=xinicial; V[0]=vinicial
                                                                                  20% com \Delta t = 1 s
    for k in range(1,n):
        V[k]=V[k-1]-kapa*X[k-1]*dt
         X[k]=X[k-1]+V[k]*dt
    plt.figure(2); plt.subplot(2,1,1)
    plt.plot(tempo,X,color=cores[kc],label=r'$ \Delta t=%6.3f$' %(dt))
    plt.xlabel('Time '); plt.ylabel(r'$X (m)$') 
    EM=V**2/2+kapa*X**2/2
    plt.subplot(2,1,2)
    plt.plot(tempo,EM,color=cores[kc],label=r'$ \Delta t=%6.3f$' %(dt))
    plt.ylabel('Energy (J/kg)'); plt.xlabel('time (s)'); plt.legend()
    kc=kc+1
```
10

 $-10$ 

15

 $20^{\circ}$ 

 $30^{\circ}$ 

 $40^{\circ}$ 

 $50^{\circ}$ 

60

 $\Delta t = 0.100$ 

 $\Delta t = 0.500$ 

 $10<sup>10</sup>$ 

Ì  $\mathsf{o}$ 

# **Comentários**

O método de Euler é muito simples. Converge para a solução analítica no lim  $\Lambda t \rightarrow 0$ . Mas é pouco preciso e pode não ser estável. É possível obter métodos melhores com um pequeno custo adicional.

Vamos desenvolver um método mais preciso no próximo exemplo.